#### **First IIT Bombay FOSS Center in JNTUA Region @ AITS,Tirupat**

It is a great matter of pride that AITS has become the first engineering college to be the first FOSS (free open source software project) Center in the JNTUA region. IIT Bombay appreciated AITS for successfully completing 3000 plus online training certificates and recognized the institution an elearning center and key resource for systematically organizing spoken tutorial training courses and to encourage e-learning in the district. Open source lab has been set up in CSE department for converting entire campus into an Open source hub in future. This programme was sponsored by NMEICT, MHRD, Government of India. Videos (from experts from IIT Bombay) and expert lectures of Scilab, Python, La Tex, Liber office, and X-fig are being used for training the student to expertise in the fields of IT and other Core sectors to satisfy the demands of the MNCs. The Sate -of- the- art fitness facility is open to all students, faculty and staff in and around Chittoor District. Ms.Sanchita Samant and Ms. Ruchi Sharma, Training managers, Andhra Pradesh, Spoken Tutorial, IIT Bombay-NMEICT, MHRD has inaugurated the FOSS Lab on 29<sup>th</sup> October, 2018. On this event, Dr. C. Nadamuni Reddy, Principal emphasized that every student should obtain at least 25 online course completion certificates to complete engineering course according to the forthcoming recommendations of UGC. All the heads of the departments, faculty and students of various colleges participated actively in the programme.

# అన్నమాచార్యలో సాఫ్ట్వేర్ కేంద్రం

మంగళం(తిరుపతి), న్యూస్ట్లీటుదే: తిరుపతి నగర సమీపంలోని అన్నమ చార్య ఇంజినీరింగ్ కళాశాలలో సోమ వారం ఎఫ్ఓఎస్ఎస్(ఫీ అండ్ ఓపెన్ సోర్బ్ సాఫ్ట్ వేరే) సెంటర్ను కళాశాల టిన్నిపల్ సి. నాథముని రెడ్డి (పారంభీం చారు. అనంతపురం జేఎన్టీయూ పరి ధిలోని ఇంజినీరింగ్ కళాశాలల్లో తమ కళాశాల విద్యార్మలు 3 వేలకు సైగా ఆన్�ైన్ సర్టిఫికేట్స్ తయారు చేసినం దుకు తమ కళాశాలకు కేంద్రం అవ

కాశం వచ్చిందని తెలిపారు. ఏపీలోనే తొలి సెంటర్ను (పతి ఒక్కరూ ఉద్యోగాలు సాధించేలా తమను తాము తమ కళాశాలలో ఏర్పాటు చేసినట్లు చెప్పారు. విద్యా తీర్చిదిద్దుకోవచ్చునని అన్నారు. నికి ఈకేంద్రం ఉకరిస్తుందని, కోర్సు పూర్తయ్యేనాటికి అధ్యాపకులు, విభాగాధిపతులు పాల్గొన్నారు.

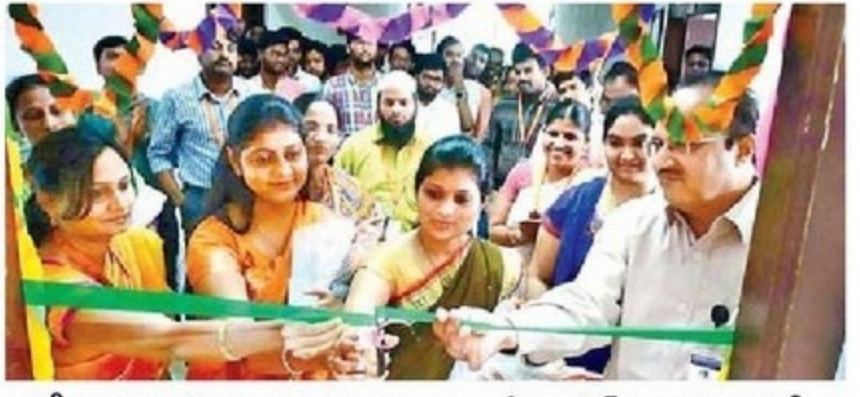

కేంద్రాన్ని (పారంభిస్తున్న కళాశాల (పిన్సిపల్ నాథమునిరెడ్డి

కార్యక్రమంలో ర్థలు ఓపెన్ సోర్స్ డ్వారా సాఫ్ట్ వేర్ తయారు చేయడా ముంబయి ఐఐటీ నుంచి సంచితసమంత్, రుచిశర్మ,

## ఫ్రీ అండ్ ఓపెన్ సోక్స్ సాఫ్ట్ వేర్ ప్రారంభం

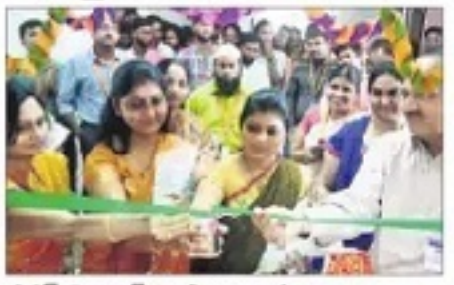

పోస్ సెంటర్ను ప్రారంభిస్తూ..

యూనివర్సిటీ క్యాంపస్: అన్నమాచార్య ఇంజినీరింగ్ కళాశాలలో నేషనల్ మిషన్ ఆన్ ఎద్యుకేషన్ ఆధ్వర్యంలో ఫోస్ (FOSS) సెంటర్ను సోమవారం ప్రారంభించారు. జీఎన్ టీయూ అనంతపరం పరిధిలో అత్వధిక సర్లిఫికెట్లు అందచేసిన సందర్భంగా జఐటీ బాంబీ అధ్వర్యంలో దీన్ని ఏరాటు తేశారు. సంవిత్ సమంత్, రుచిశర్మ ముఖ్య అతిథులుగా హాజరై (ప్రసంగించారు. అనంతరం ఆ కళాశాల తో ఎంఓయూ కుదుర్చుకున్నారు. కార్యక్రమంలో కళాశాల దిప్పపాల్ నాదమునిరెడ్డి పాల్గొన్నారు.

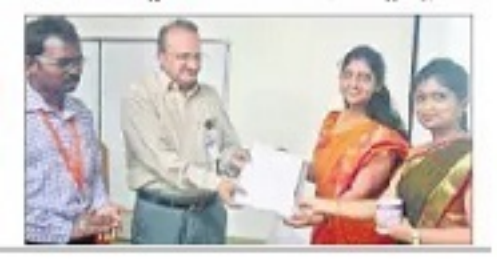

A group of 50 women from Japan performing yoga asanas in front of Srikalahasti temple in Chittoor district on Monday | MADHAV K

# FOSS LABORATORY INAUGURATED AT AITS

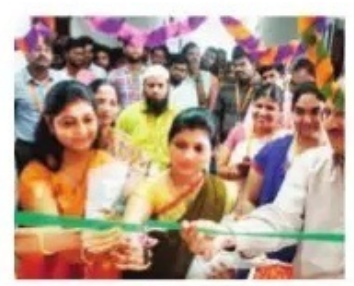

#### **EXPRESS NEWS SERVICE @ Kadapa**

ANNAMACHARYA Institute of Technology & Sciences (AITS) is the first engineering college to have first FOSS (free open source software) centre in JNTUA region. IIT Bombay lauded AITS for training 3,000 plus candidates. It recognised AITS as an e-learning centre and a key resource for systematically organising spoken tutorial training courses.

Open source lab has been set up in CSE department for converting entire campus into an open source hub in future. This programme was sponsored by NMEICT, Ministry of Human Resource Development. Videos from IIT Bombay experts and lectures of Scilab, Python, La Tex, Liber office, and X- fig are being used for training the students in IT and other core sectors.

The state-of-the art fitness facility is open to all students, faculty and staff in and around Chittoor district. Sanchita Samanth and Ruchi Sharma, training managers, AP, spoken tutorial, IIT Bombay-NMEICT, MHRD inaugurated the FOSS lab on Monday.

యూనివర్సిటీ క్యాంపస్: అన్నమాచార్య ఇంజినీరింగ్ కళాశాలలో నేషనల్ మిషన్ ఆన్ ఎద్యుకేషన్ ఆధ్వర్యంలో ఫోస్ (FOSS) సెంటర్ను సోమవారం ప్రారంభించారు. జేఎన్ టీయూ అనంతపురం పరిధిలో అత్యధిక సర్టిఫికెట్లు అందచేసిన సందర్భంగా ఐఐటీ బాంబే ఆధ్వర్యంలో దీన్ని ఏర్పాటు చేశారు. సంచిత్ సుమంత్, రుచిశర్మ ముఖ్య అతిథులుగా హాజరై చ్రసంగించారు. అనంతరం ఆ కళాశాల తో ఎంఓయూ కుదుర్చుకున్నారు. కార్యక్రమంలో కళాశాల టిన్సిపాల్ నాదమునిరెడ్డి పాల్గొన్నారు.

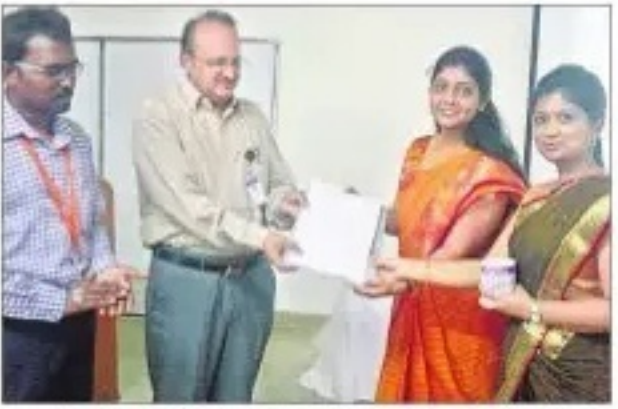

ఎంఓయూ పత్రాలను మార్చకుంటూ..

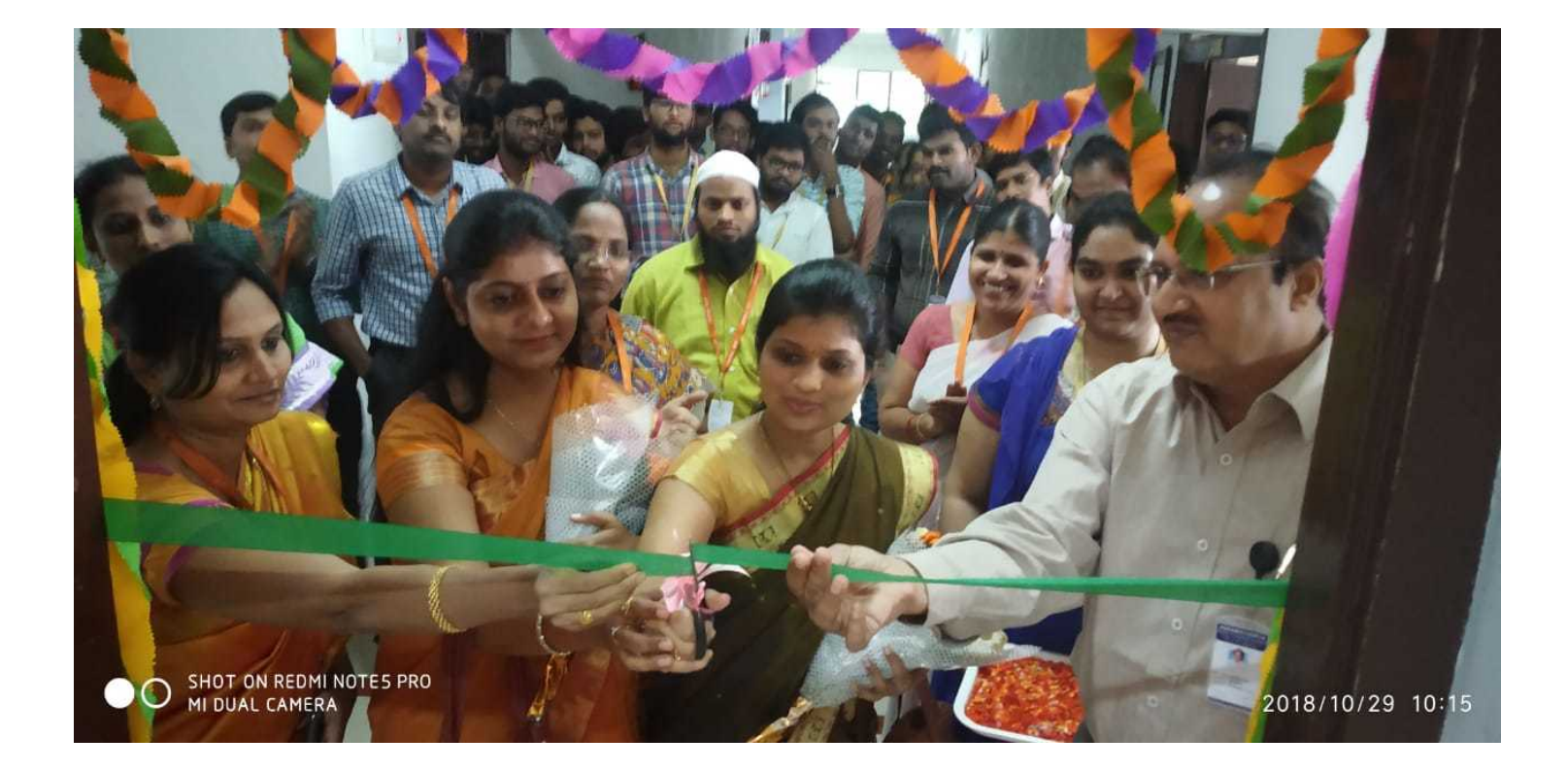

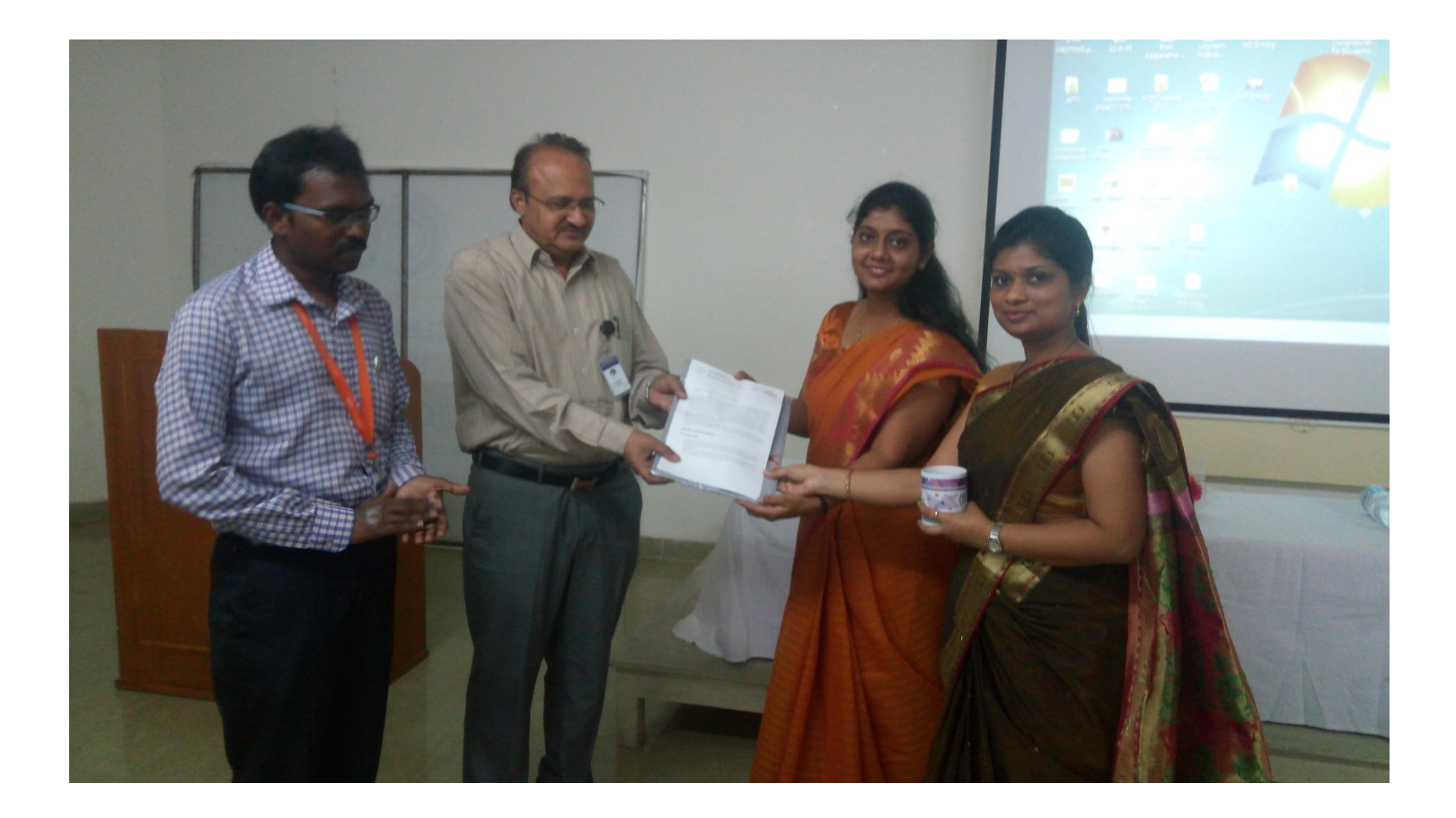

# అన్హమాచార్యలో ఫాగ్ కేంద్రం ప్రారంభం

తిరుపతి(విద్య), అక్టోబరు 29: కరకంబాడి రోడ్డులో ఉన్న అన్నమాచార్య ఇంజనీరింగ్ కళాశాలలో సోమవారం నేషనల్ మిషన్ ఆన్ ఎడ్యుకేషన్ అండ్ ఇన్ఫర్మేషన్ కమ్యూనికేషన్ టెక్నాలజీ(ఫోస్) కేంద్రం సోమవారం బ్రారంభమైంది. ఐఐటీ *ప్ర*తినిధులు సంచిత, సమంత , రుషిశర్మ కేంద్ర ఏర్పాటుపై కళాశాల (పిన్సిపాల్ నాదమునిరెడ్డికి ఎంఓయూను అందజేశారు. నూతన కేంద్రం విద్యార్మలు, అధ్యాపకులకు ఎంతో ఉపయుక్తంగా ఉంటుందన్నారు. (పిన్నిపాల్ మాట్లాడుతూ తమ కళాశాల తరపున 3వేలకుపైగా సర్టిఫికెట్లను ఆన్®ైన్ చేశామన్నారు. దీంతో రాష్టంలో తొలి ఫోస్ కేంద్రాన్ని కేంద్ర మానవవనరుల అభివృద్ధి మంత్రిత్వశాఖ ఇక్కడ ఏర్పాటు చేసిందని పేర్కొన్నారు. అన్నమాచార్య చైర్మన్ సి.గంగిరెడ్డి మాట్లాడుతూ విద్యార్శలు ఫోస్ కేంద్రాన్ని

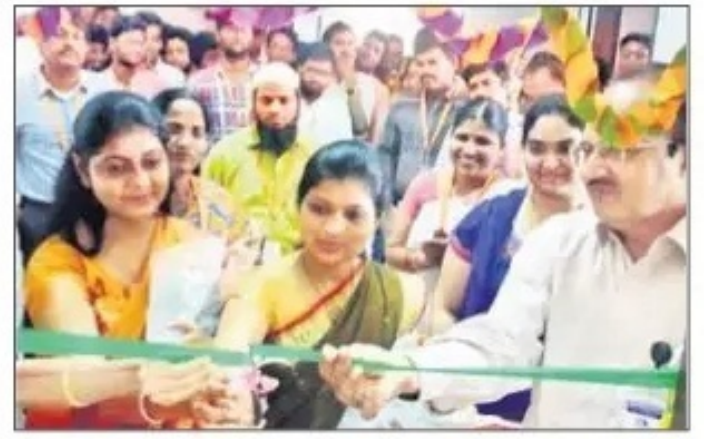

ఫాౕస్న్ ప్రారంభిస్తున్న నాదమునిరెడ్డి తదితరులు

సద్వినియోగం చేసుకుని ఉన్నతస్తాయికి ఎదగాలని ఆకాంక్షించారు. కార్యక్రమంలో పలు విభాగాల హెచ్ఓడీలు, అధ్యాపకులు పాల్గొన్నారు.

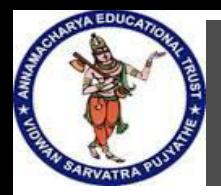

**ANNAMACHARYA INSTITUTE OF TECHNOLOGY AND SCIENCES TIRUPATI** 

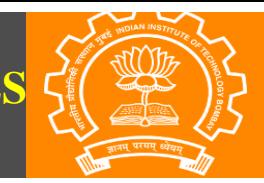

# **WELCOME TO FOSS CENTER INAUGURATION**

**Presented by** 

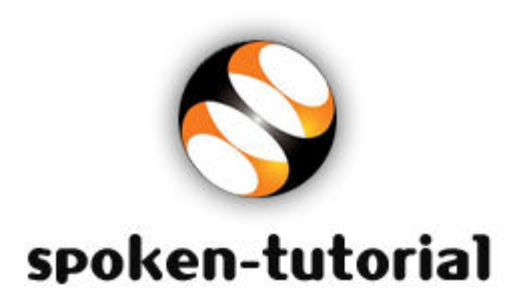

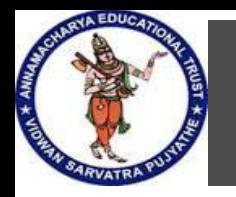

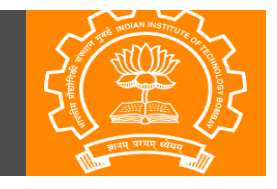

#### **Spoken Tutorial project:**

- Spoken Tutorial project is an initiative of **National Mission on Education through ICT,** MHRD, Government of India, to promote IT literacy through Open Source Software.
- Through this STP number of online training programs are organized such as Net beans, Latex, Java, Python, Basic Electronics Lab –Oscad, Digital Electronics lab –Oscad etc.
- STP Offers **[97](https://spoken-tutorial.org/)** Types of Courses and **[51](https://process.spoken-tutorial.org/index.php/Software-Training)** Free Software's plus **[19](https://process.spoken-tutorial.org/index.php/Software-Training)** pipelined Software's in **[32](https://spoken-tutorial.org/)** spoken languages
- STP provides learning and training certificates with no cost.

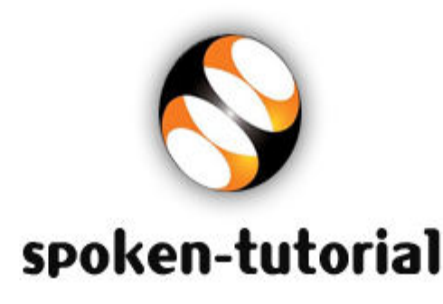

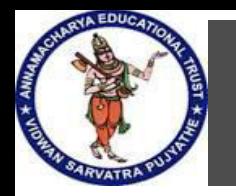

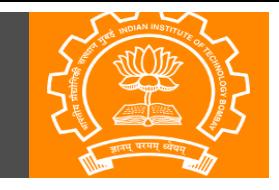

### **Spoken Tutorial project:**

- In our Campus Spoken Tutorial project initially started from **2014** with **22** students enrolled for Java
- The completion of online training normally take 20 hours initially. The no.of online courses scaling up year after every year.

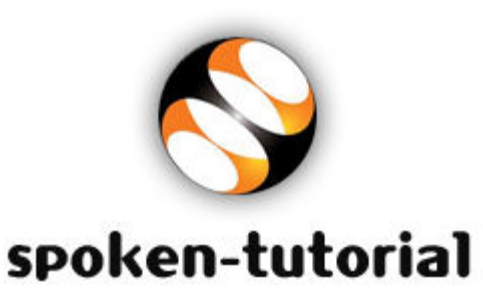

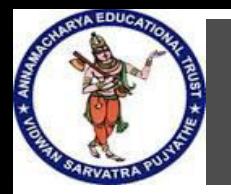

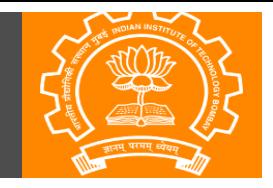

#### **Who can get benefit from STP :**

Some Examples: **A person ignorant of IT**  e.g A Person who don't know **Students of engineering / Science**  e.g Scilab etc **Employees in the office**  e.g LibreOffice or LaTex etc **An IT professional**  e.g PHP, Python etc **Designers**  e.g blender, Gimp etc

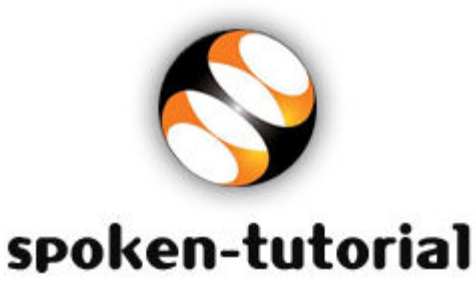

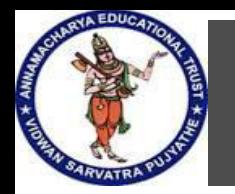

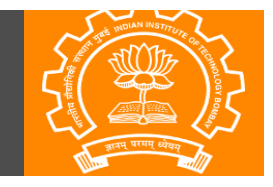

#### **Spoken Tutorial project Statistics Overall India:**

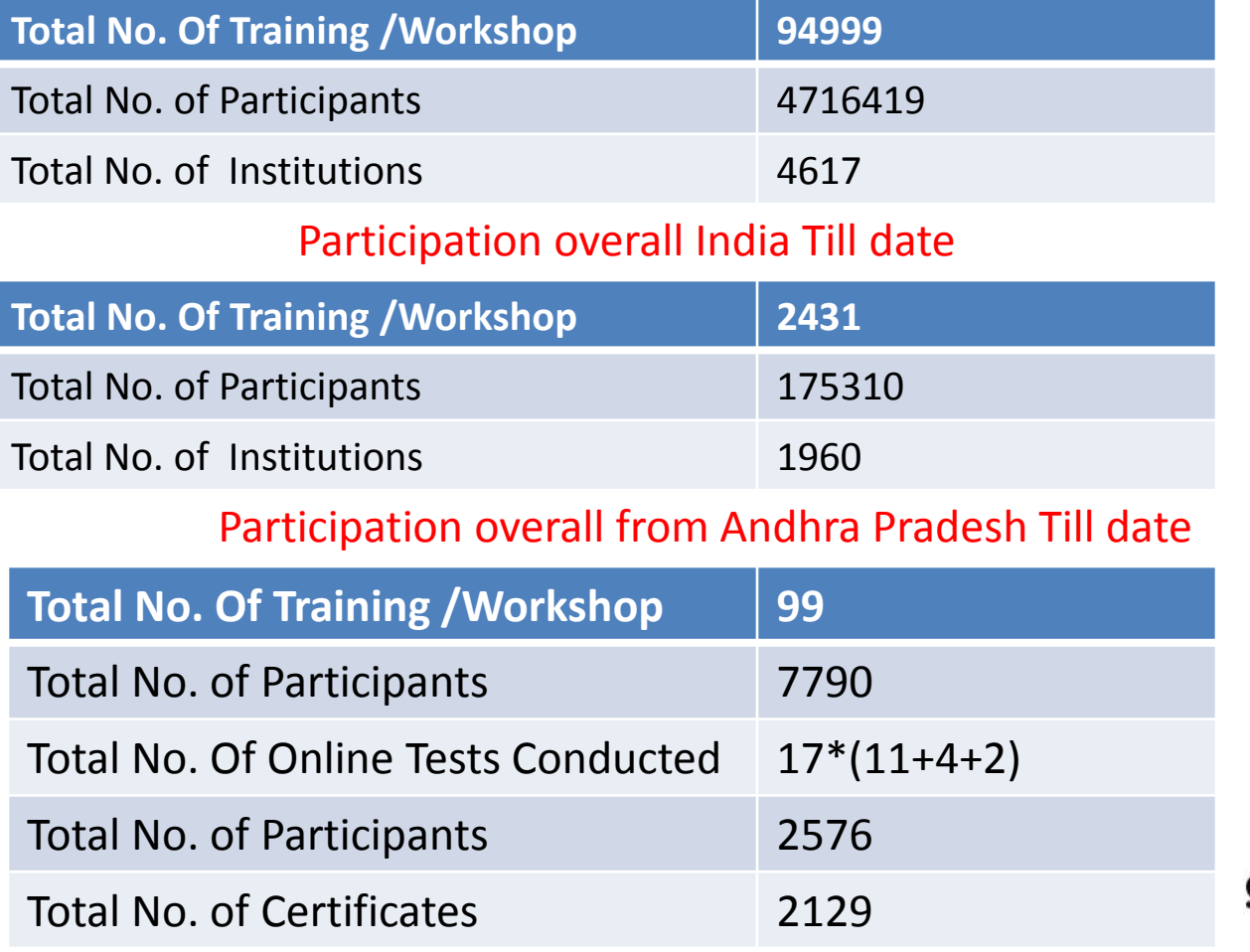

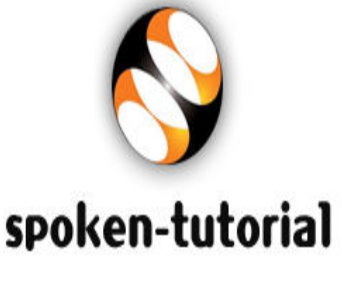

#### Participation overall from Our Institute Till date

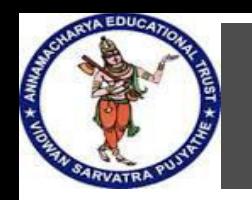

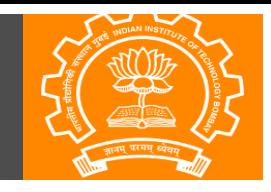

# **Activities under Spoken Tutorial**

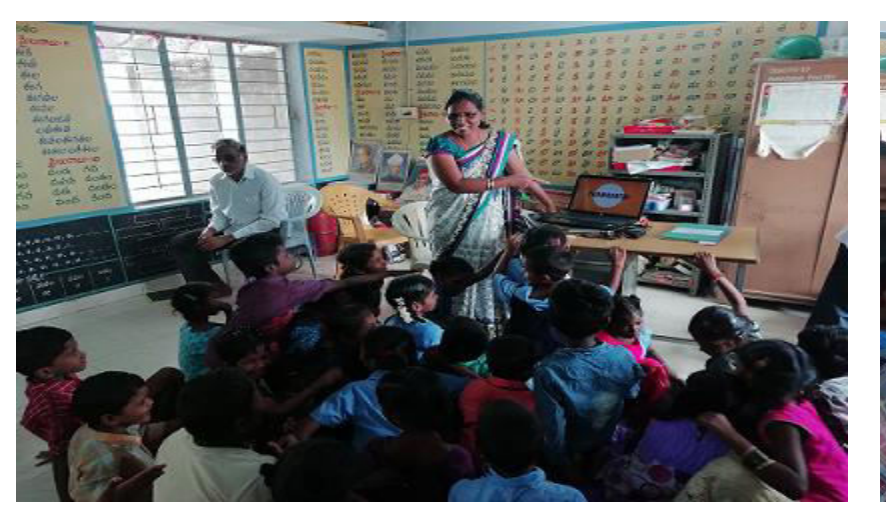

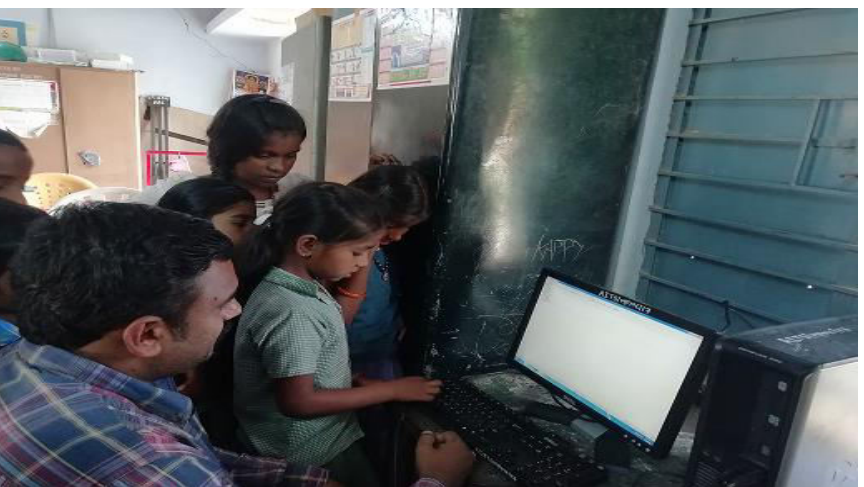

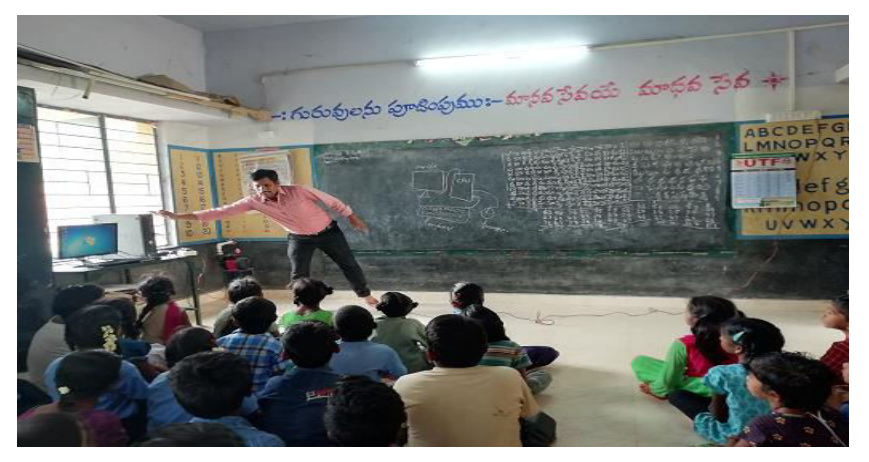

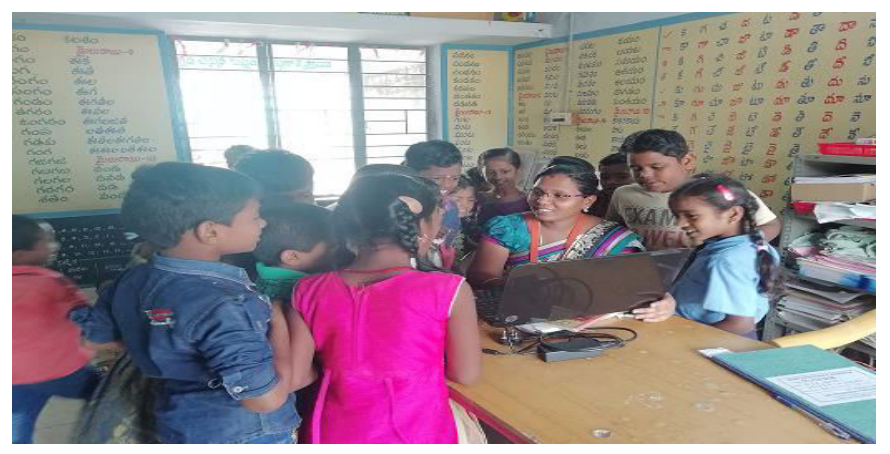

Demo on Parts of Computers and its Application s at Primary School , Karakambadi

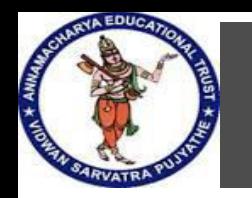

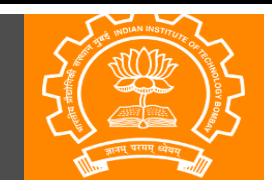

# **Activities under Spoken Tutorial**

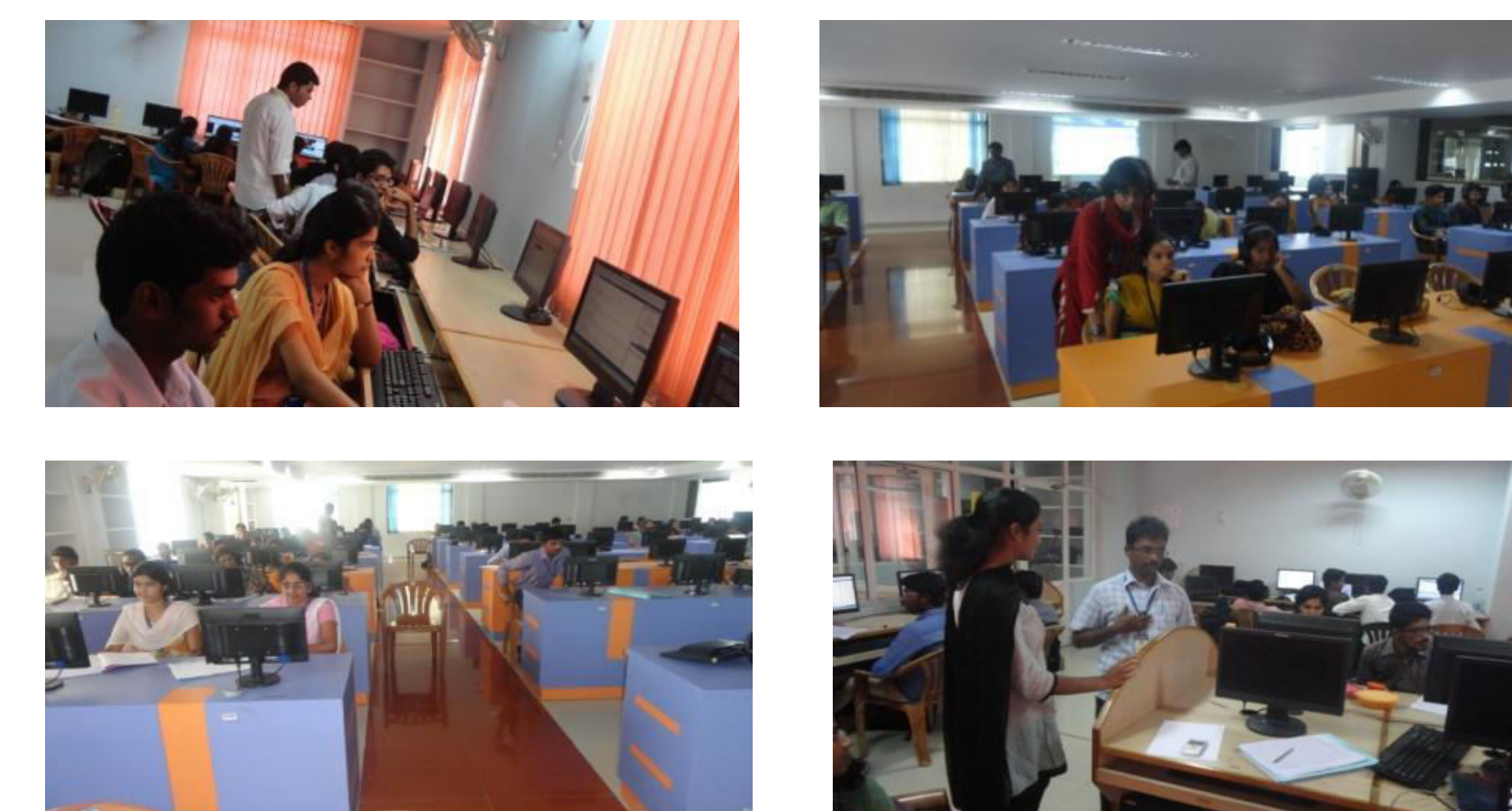

Spoken Tutorial Coordinator Explains about Free Open Source Software's Installations at Lab-A

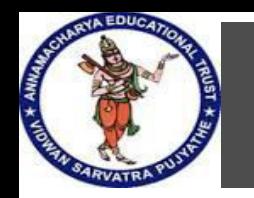

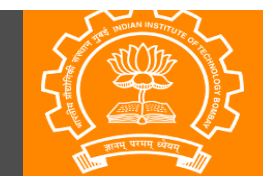

# **Activities under Spoken Tutorial**

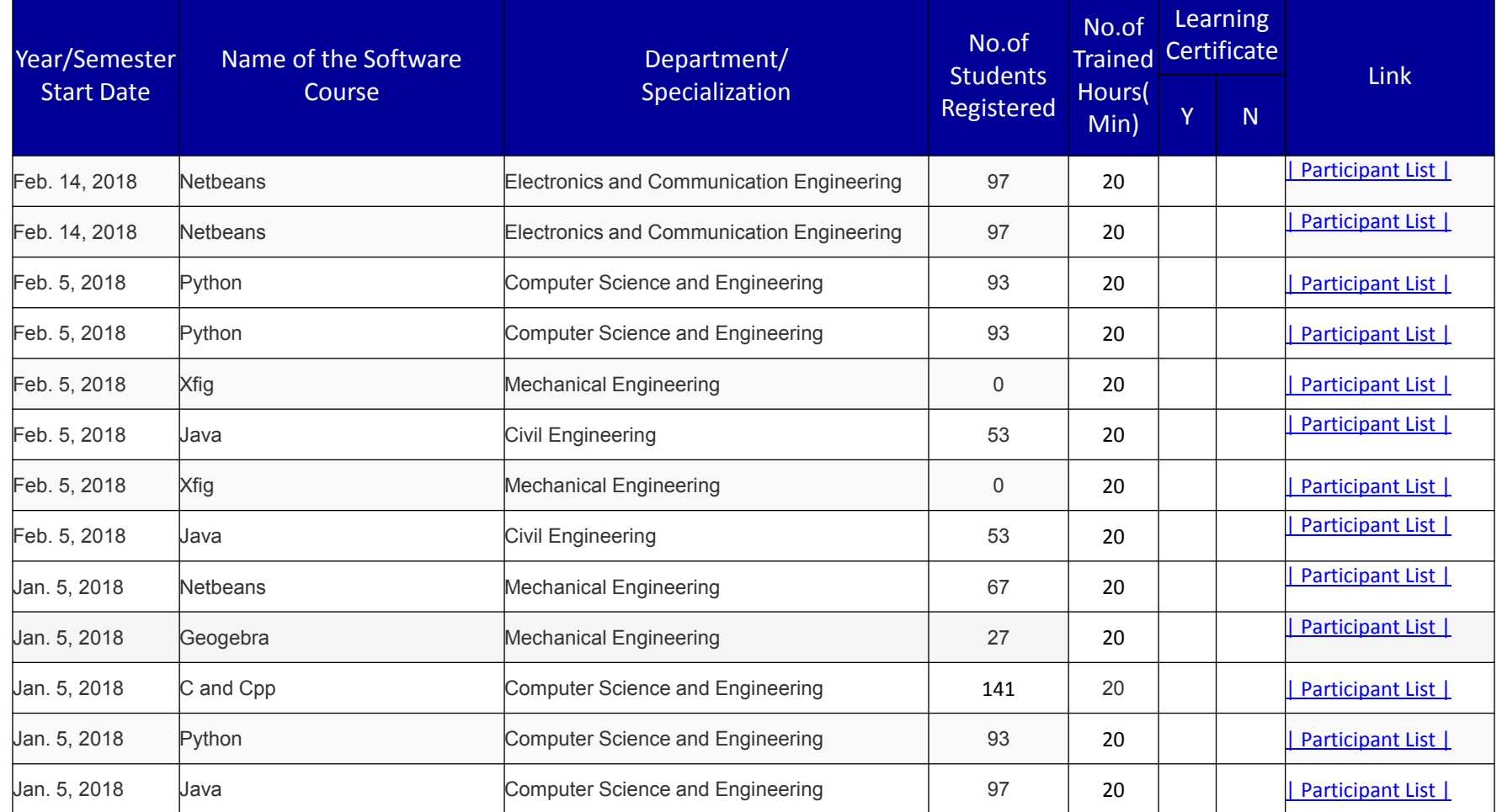

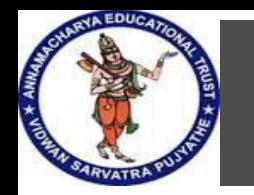

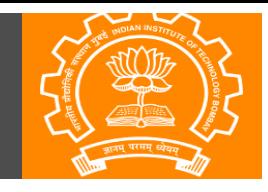

# **Activities under Spoken Tutorial**

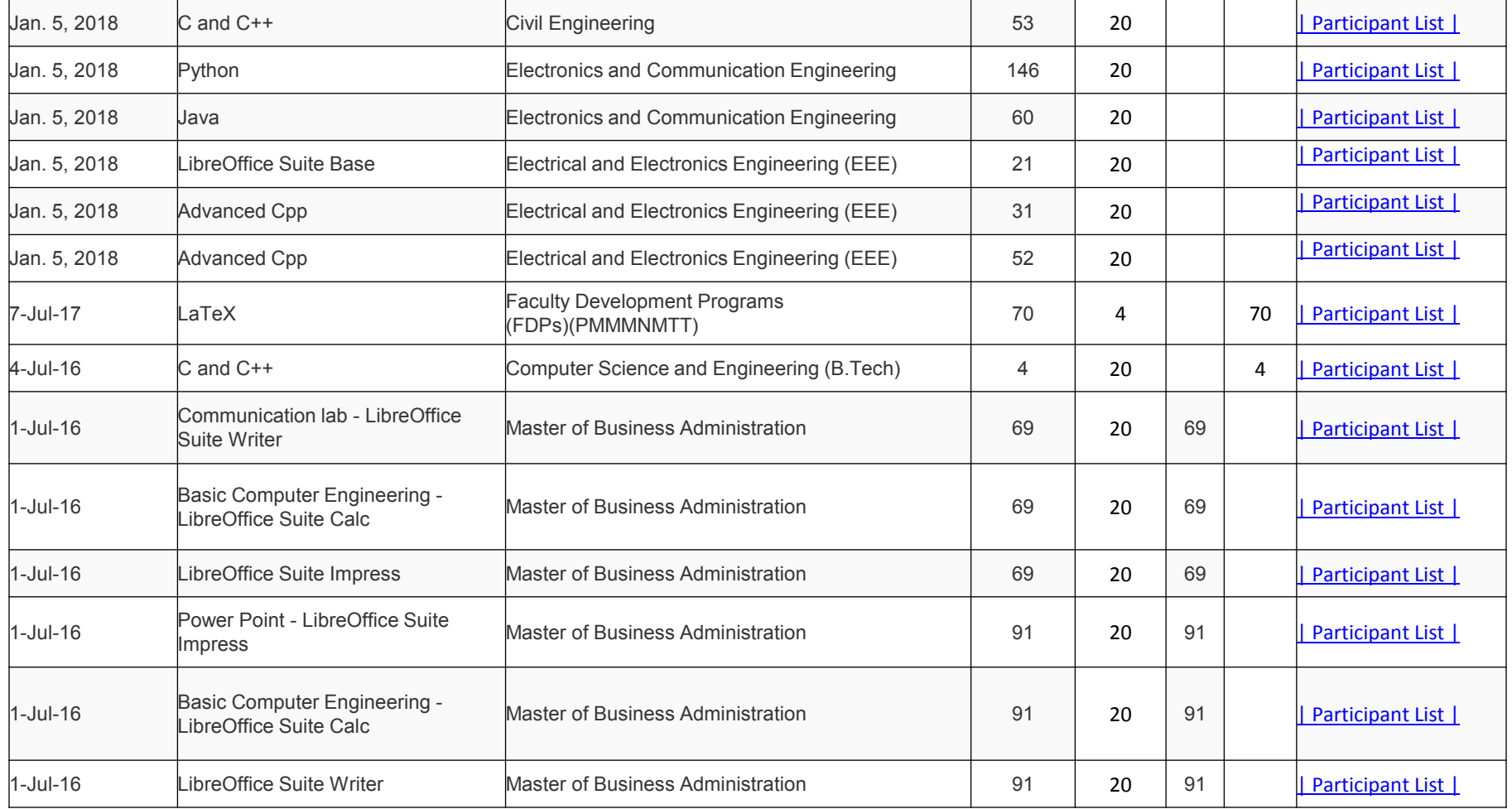

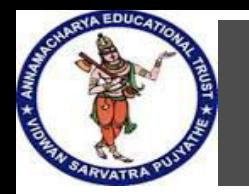

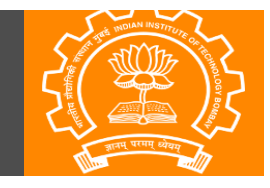

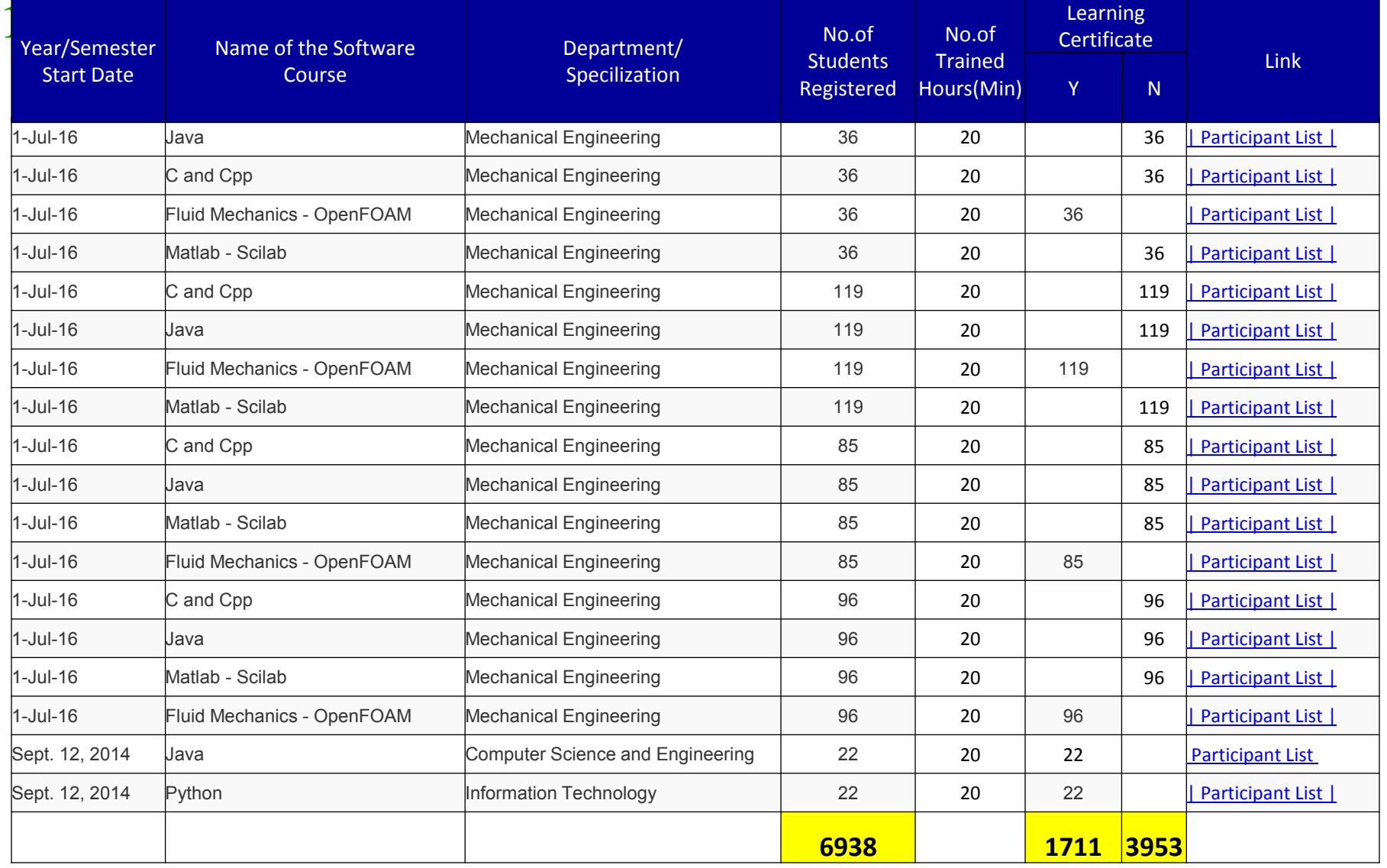

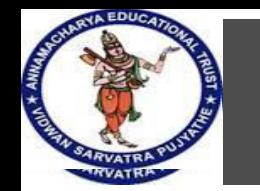

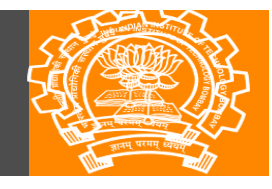

# **Activities under Spoken Tutorial**

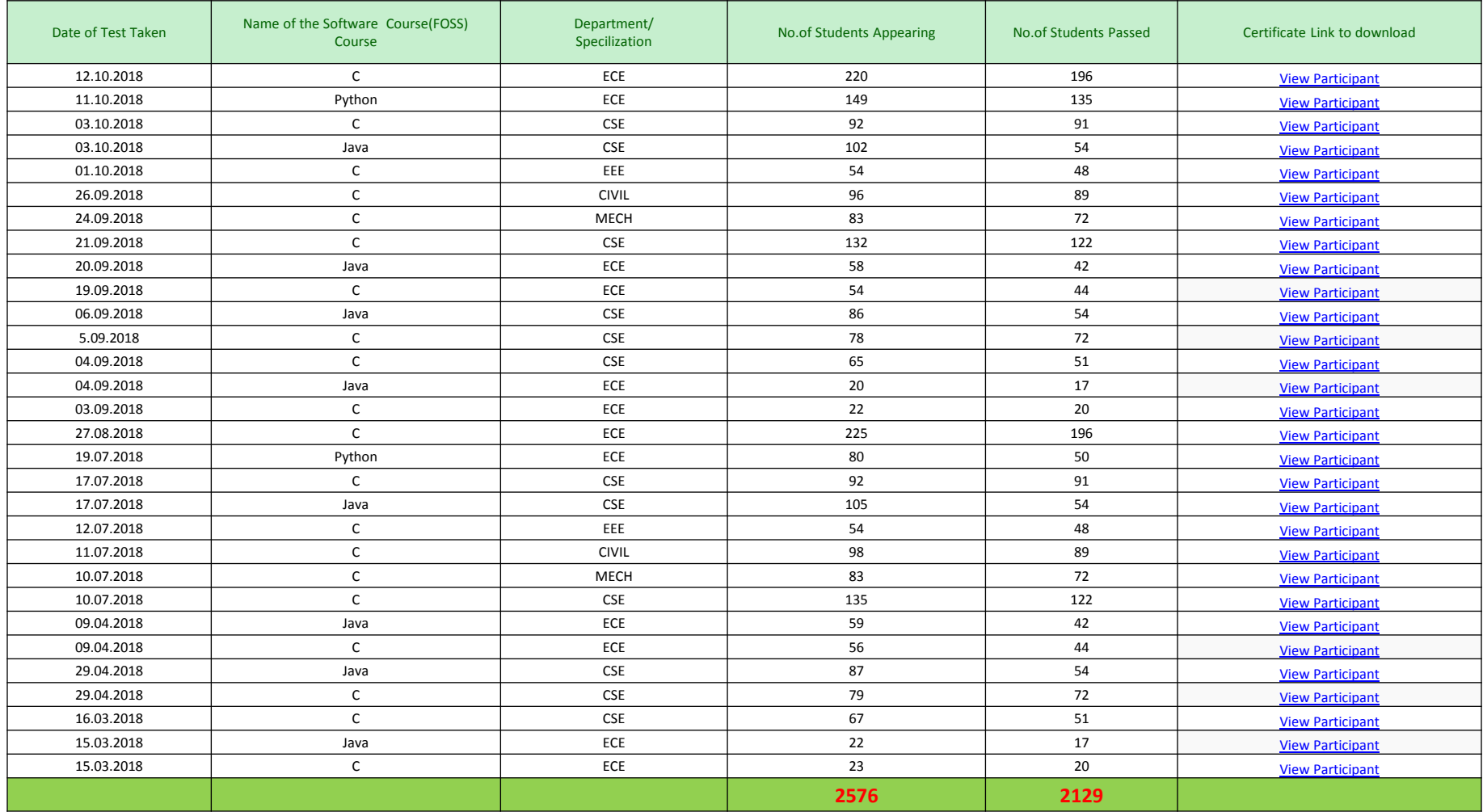

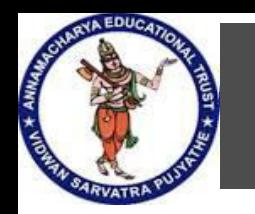

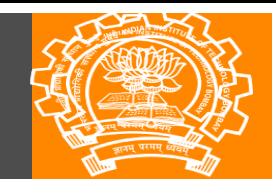

# **Thank You**